## SAP ABAP table CRMC\_PS\_CAP\_BRFT {Search Algorithm with Business Rule Framework Plus (BRFplus)}

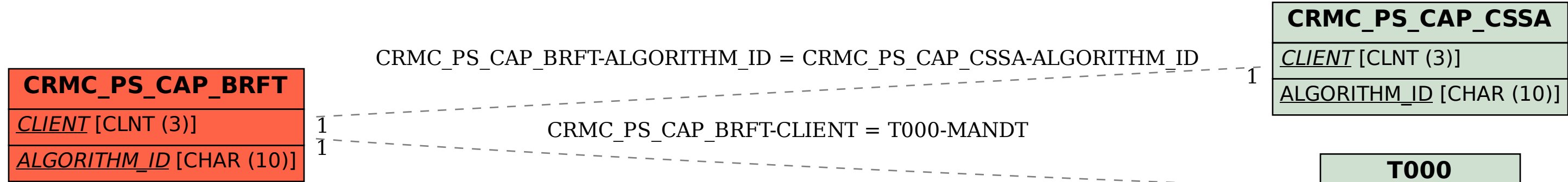

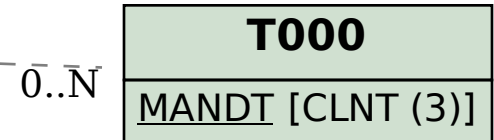